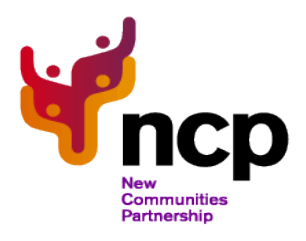

**(Migrant Women-Opportunities for Work)**

#### **RETURNING TO THE WORKFORCE TRAINING**

ENGLISH, IT AND COMMUNICATION SKILLS ASSESSMENT FORMS

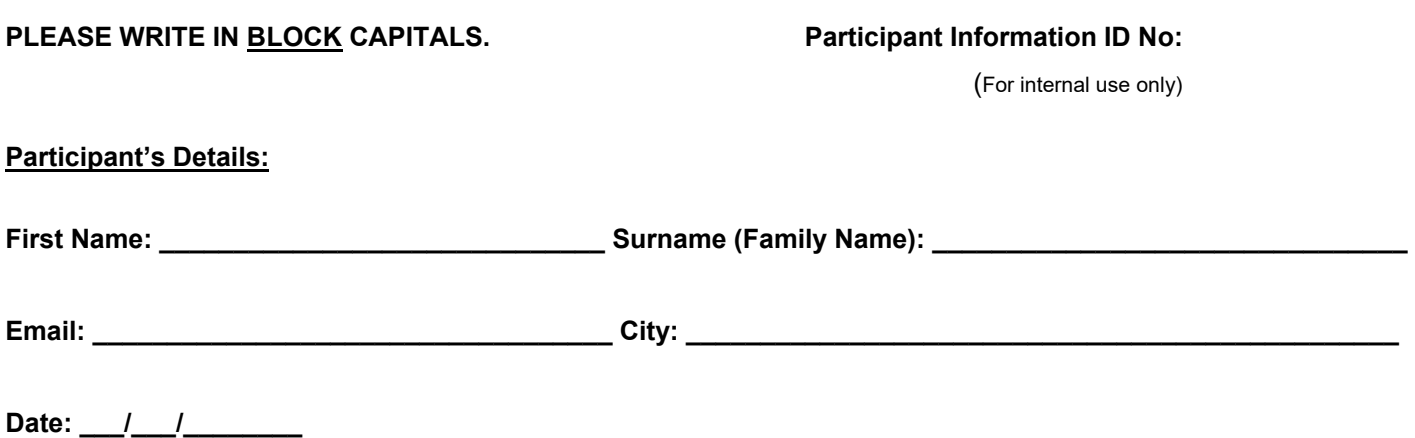

**There are three tests: English skills, IT skills, and Communication skills. It should take you no more than 45 minutes to complete them all. Once you have completed all of them, please hand the forms back to one of Mi-WOW team members or email them back to us on [miwow@newcommunities.ie.](mailto:miwow@newcommunities.ie)** 

**Following the example below, please choose the correct answer from the options given in each of your tests. Write down the letter you believe to be correct in the answer box:**

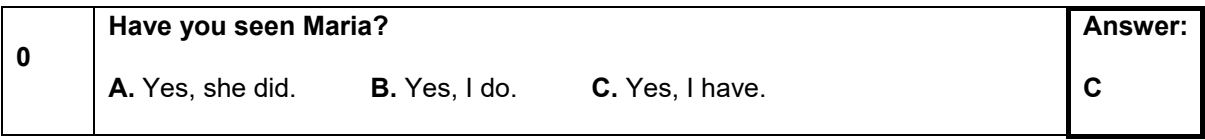

Mi-WOW is co-funded by the Government of Ireland and the European Social Fund under the Programme for Employability, Inclusion and Learning (PEIL) 2014-2020.

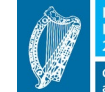

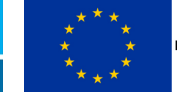

**Investing in your Future** 

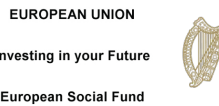

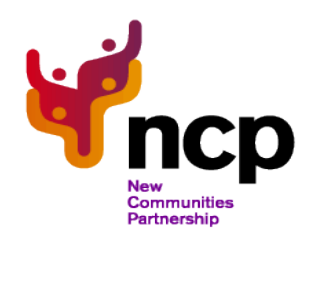

**(Migrant Women-Opportunities for Work)**

# **1. English Test**

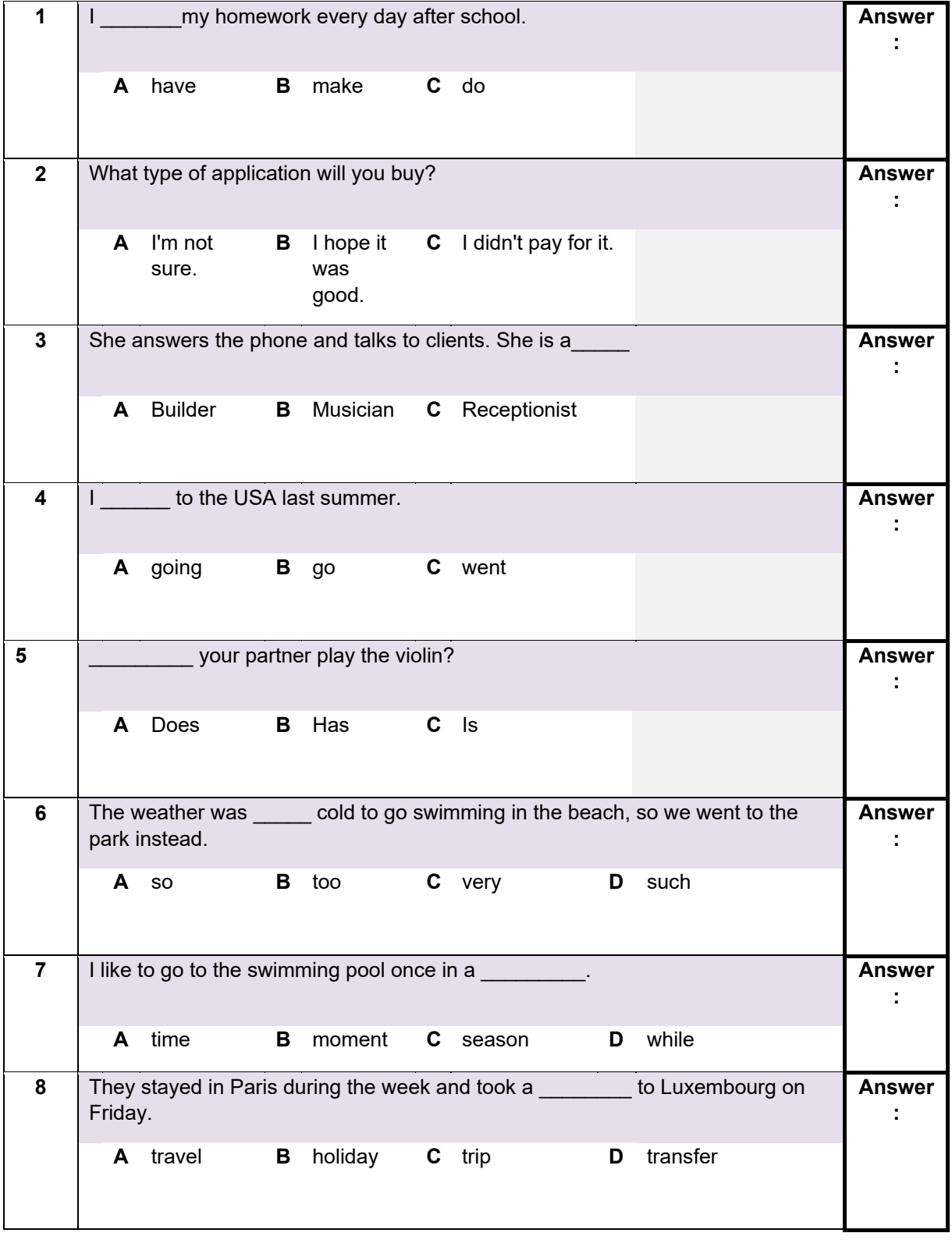

Mi-WOW is co-funded by the Government of Ireland and the European Social Fund under the Programme for Employability, Inclusion and Learning (PEIL) 2014-2020.

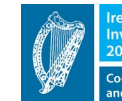

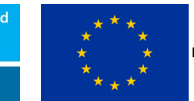

**EUROPEAN UNION** 

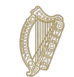

Rialtas na hÉireann<br>Government of Ireland

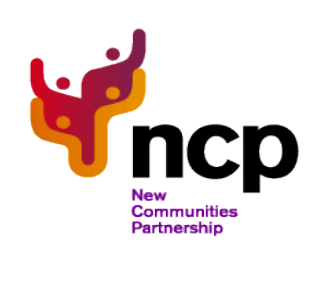

## **Mi-WOW (Migrant Women-Opportunities for Work)**

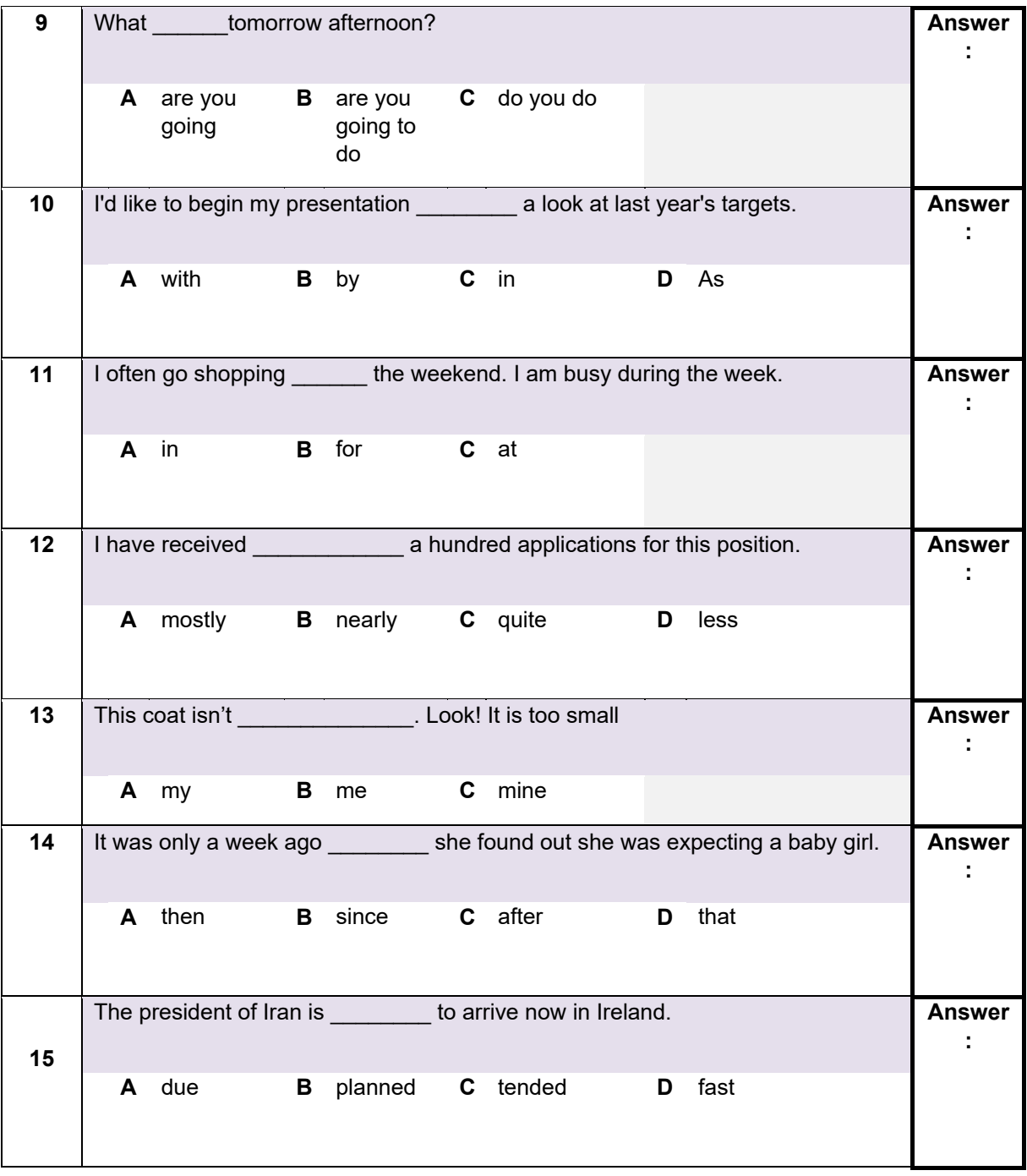

Mi-WOW is co-funded by the Government of Ireland and the European Social Fund under the Programme for Employability, Inclusion and Learning (PEIL) 2014-2020.

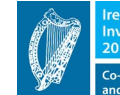

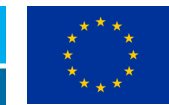

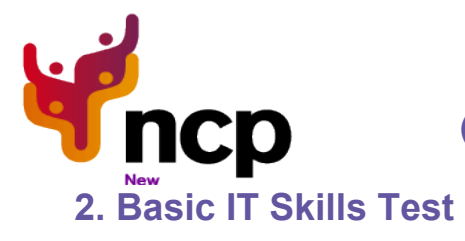

### **(Migrant Women-Opportunities for Work)**

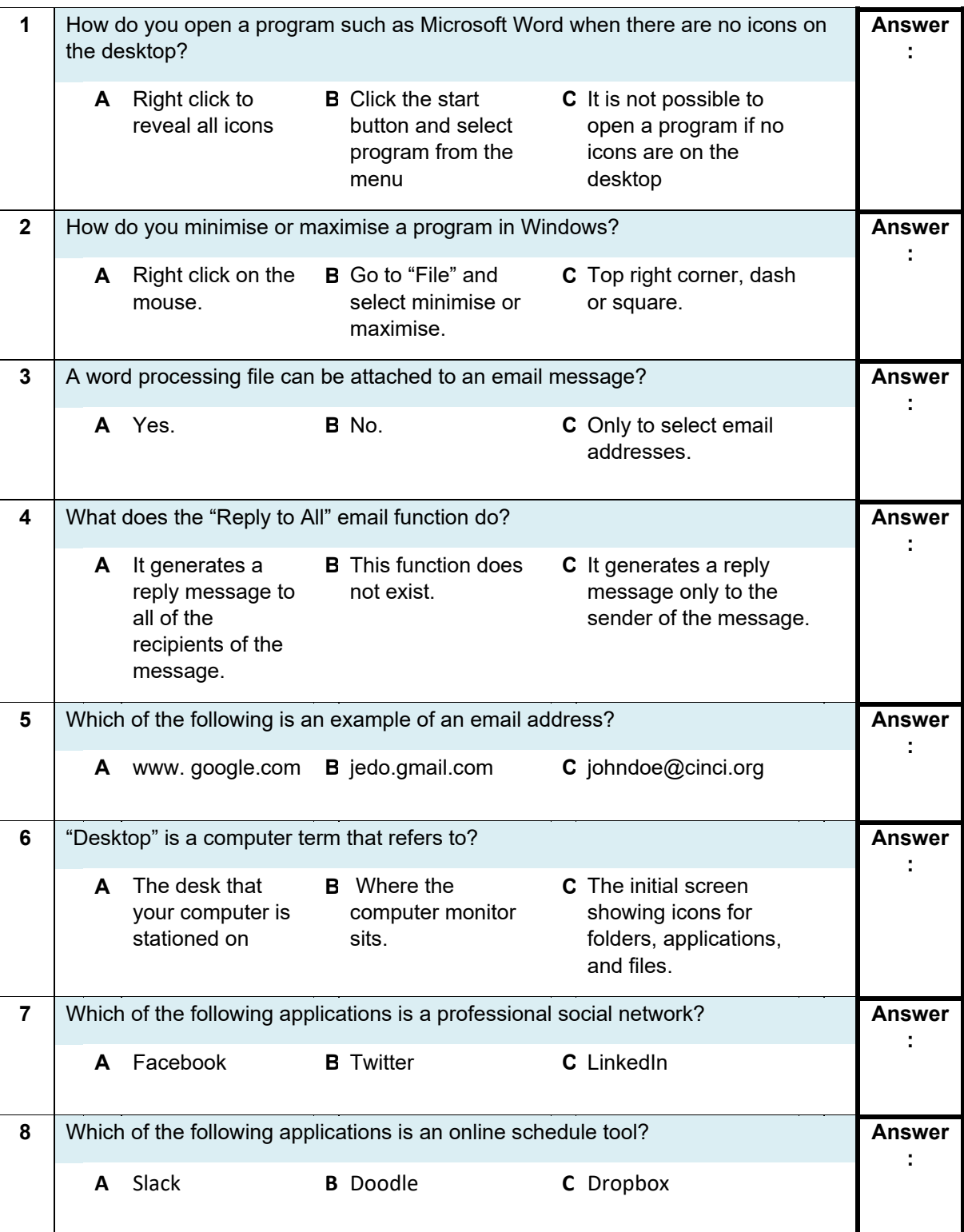

Mi-WOW is co-funded by the Government of Ireland and the European Social Fund under the Programme for Employability, Inclusion and Learning (PEIL) 2014-2020.

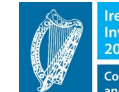

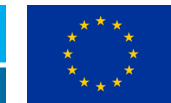

**Investing in your Future** 

**EUROPEAN UNION** 

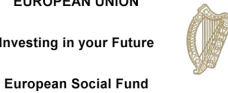

Rialtas na hÉireann<br>Government of Ireland

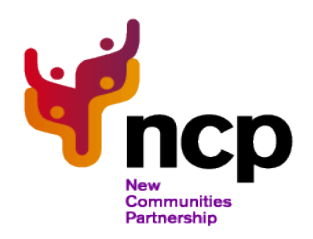

### **3. Professional Communication Skills Test**

**a. Please write down a paragraph telling us a little bit about yourself from a professional standpoint.**

**(Min 100 words and Max 150 words)**

**b. Please write down a very short essay about the importance of women in the workplace and in leadership** positions OR about what you think the main barriers migrant women face are (Please, choose <u>one</u> topic only).

**(Min 250 words Max 500 words).**

Mi-WOW is co-funded by the Government of Ireland and the European Social Fund under the Programme for Employability, Inclusion and Learning (PEIL) 2014-2020.

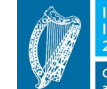

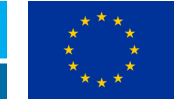

**Investing in your Future** 

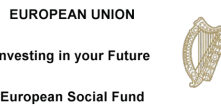

Rialtas na hÉireann Government of Ireland

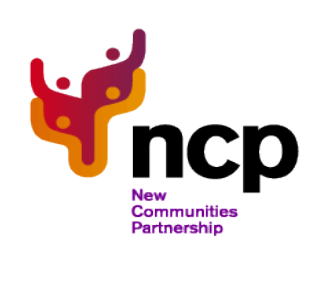

**(Migrant Women-Opportunities for Work)**

Mi-WOW is co-funded by the Government of Ireland and the European Social Fund under the Programme for Employability, Inclusion and Learning (PEIL) 2014-2020.

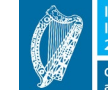

.<br>pean Structural an<br>nds Programmes ded by the Irish Government

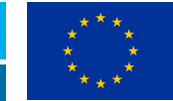

**EUROPEAN UNION** 

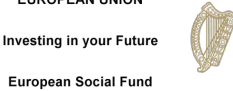

Rialtas na hÉireann<br>Government of Ireland